## PSI-2432: Projeto e Implementação de Filtros Digitais Projeto Proposto: Conversor de taxas de amostragem

Miguel Arjona Ramírez

3 de novembro de 2005

Este projeto consiste em implementar no MATLAB um sistema para troca de taxa de amostragem (sistemas desse tipo são utilizados em telecomunicações e em sistemas multimídia). Nas páginas seguintes você encontra uma discussão sobre teoria de sistemas com variação de taxa de amostragem. O sistema que você deve implementar está descrito abaixo (as seções referidas abaixo estão nas páginas seguintes).

Projete e implemente no MATLAB um dizimador de 48 kHz (taxa alta) para 8 kHz (taxa baixa) e um interpolador de 8 kHz para 48 kHz. Para teste do seu sistema, considere sinais na faixa de 0 a 4 kHz, inicialmente representados na taxa alta, de onde s˜ao subamostrados para a taxa baixa e posteriormente superamostrados para a taxa alta. Este último sinal pode então ser comparado com o sinal original. Sugerem-se sinais senoidais com freqüências tomadas numa grade mínima com pontos em 1 kHz, 2 kHz, 3 kHz e 4 kHz e com comprimento igual a 100 ciclos do sinal de 1 kHz.

O sistema dizimador-interpolador ´e composto por um filtro antirrecobrimento  $H(z)$ , um compressor de taxa de amostragem  $\downarrow M$  com fator M, um expansor de taxa de amostragem  $\uparrow M$  com fator M e um filtro de reconstrução  $F(z)$ , como está esquematizado na figura abaixo.

O filtro antirrecobrimento  $H(z)$  deve garantir que o sinal passante se localize na banda-base da taxa baixa e deve ter ganho unitário na faixa de passagem conforme discutido na Seção 1. Por outro lado o filtro de reconstrução deve bloquear as imagens do sinal da taxa baixa em torno de múltiplos da sua freqüência de amostragem para que elas não apareçam na taxa alta e seu ganho na faixa de passagem deve ser  $M$ conforme discutido na Seção 2. É possível projetar apenas  $H(z)$  e tomar o filtro de reconstrução como

$$
F(z) = MH(z). \tag{1}
$$

Meça a distorção espectral logarítmica entre cada sinal original  $s(n)$  e sua versão  $\tilde{s}(n)$  após subamostragem seguida de superamostragem, dada pela expressão

$$
D_{\rm S} = \sqrt{\frac{1}{N} \sum_{k=1}^{N} \left( 20 \log_{10} |S(e^{j\omega_k})| - 20 \log_{10} |\hat{S}(e^{j\omega_k})| \right)^2}.
$$
 (2)

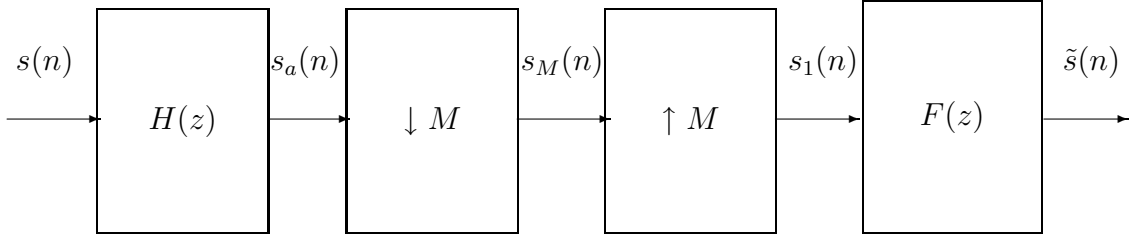

Desconsidere as frequências  $\omega_k$  em que aconteça

$$
20\log_{10}\left|S\left(e^{j\omega_k}\right)\right| < -50\text{ dB}
$$

ou

$$
20\log_{10}\left|\tilde{S}\left(e^{j\omega_k}\right)\right| < -50 \text{ dB}.
$$

Descreva o projeto de seus filtros e apresente os módulos de suas respostas em frequência e as distorções espectrais logarítmicas  $D<sub>S</sub>$  obtidas. Observe os sinais reconstruídos e apresente algum resultado que julgar interessante. Você consegue reprojetar seus filtros para diminuir as distorções? Explique seu procedimento e apresente os resultados obtidos.

## 1 Dizimação

Seja dado um sinal  $s(n)$  à taxa alta  $f_a$ , que se deseja comprimir para  $f_a/M$ . Para entender o que acontece ao sinal no processo de compressão da taxa, imaginaremos esse processo precedido por um subamostrador que opera na própria taxa alta. O amostrador opera com uma portadora

$$
p(n) = \sum_{k=\infty}^{\infty} \delta(n - kM)
$$
 (3)

que modula o sinal  $s(n)$ , produzindo o sinal subamostrado

$$
s_a(n) = s(n) \cdot p(n). \tag{4}
$$

A transformada de Fourier em tempo discreto (TFTD) de  $p(n)$  é

$$
P\left(e^{j\omega}\right) = 2\pi \sum_{k=0}^{M-1} \delta\left(\omega - \frac{2\pi}{M}k\right). \tag{5}
$$

Da Eq. (4), estabelece-se a convolução

$$
S_a\left(e^{j\omega}\right) = \frac{1}{2\pi} \int_{-\pi}^{\pi} S\left(e^{j\theta}\right) P\left(e^{j(\omega-\theta)}\right) d\theta,\tag{6}
$$

que, junto com a Eq. (5), determina a TFTD de  $s_a(n)$  como

$$
S_a\left(e^{j\omega}\right) = \frac{1}{M} \sum_{k=0}^{M-1} S\left(e^{j\left(\omega - \frac{2\pi}{M}k\right)}\right). \tag{7}
$$

O sinal  $s_M(n)$  dizimado pelo fator  $M$  é obtido a partir do sinal subamostrado  $s_a(n)$  como

$$
s_M(n) = s_a(Mn),\tag{8}
$$

tomando-se cada  $M-$  ésima amostra e descartando-se as intermediárias. As TFTDs dessas seqüências relacionam-se por

$$
\sum_{n=-\infty}^{\infty} s_M(n) e^{-j\omega n} = \sum_{n=-\infty}^{\infty} s_a(Mn) e^{-j\omega n}
$$
 (9)

que, com a substituição de variáveis  $m = Mn$ , fica

$$
S_M\left(e^{j\omega}\right) = \sum_{m=-\infty}^{\infty} s_a(m)e^{-j\frac{\omega}{M}m},\tag{10}
$$

que pode ser reconhecida como

$$
S_M\left(e^{j\omega}\right) = S_a\left(e^{j\frac{\omega}{M}}\right). \tag{11}
$$

Ainda, usando a Eq.  $(7)$ , obtém-se

$$
S_M\left(e^{j\omega}\right) = \frac{1}{M} \sum_{k=0}^{M-1} S\left(e^{j\left(\frac{\omega}{M} - \frac{2\pi}{M}k\right)}\right). \tag{12}
$$

Para evitar a distorção de recobrimento ("aliasing"), apenas uma das reproduções espectrais do segundo membro deve existir no intervalo de frequência de interesse, que é a banda-base da taxa baixa. Para isso,  $S\left(e^{j\omega}\right)$  tem que se anular além de  $\omega = \pi/M$  até  $\omega = \pi$ , obtendo-se então

$$
S_M\left(e^{j\omega}\right) = \frac{1}{M}S\left(e^{j\frac{\omega}{M}}\right). \tag{13}
$$

Como a escala de frequências de  $S_M\left(e^{j\omega}\right)$  é expandida em  $M$  vezes em relação à escala de freqüências de  $S(e^{j\omega})$ , obtém-se pela TFTD inversa um sinal

$$
s_M\left(n\right) = \frac{1}{2\pi} \int_{-\pi}^{\pi} S_M\left(e^{j\omega}\right) e^{j\omega n} d\omega \tag{14}
$$

com a mesma escala de amplitude que o sinal  $s(n)$ , ou seja, o filtro antirrecobrimento  $H(z)$  que é necessário usar antes do compressor de taxa deve ter ganho unitário na faixa de passagem.

## 2 Interpolação

A interpolação do sinal  $s_M(n)$  dado na taxa baixa  $f_a/M$  para obter sua representação na taxa alta  $f_a$  costuma-se fazer em duas etapas, que são a expansão da taxa de amostragem e a filtragem de reconstrução.

O expansor da taxa de amostragem simplesmente abre espa¸co entre as amostras do sinal sinal  $s_M(n)$ , gerando

$$
s_1(n) = \begin{cases} s_M\left(\frac{n}{M}\right) & \text{se } n \text{ for multiple de } M \\ 0 & \text{caso contrário} \end{cases} \tag{15}
$$

As TFTDs dessas sequências relacionam-se por

$$
\sum_{n=-\infty}^{\infty} s_1(n) e^{-j\omega n} = \sum_{n=-\infty}^{\infty} s_a \left(\frac{n}{M}\right) e^{-j\omega n}
$$
 (16)

que, com a substituição de variáveis  $m = \frac{n}{M}$  $\frac{n}{M}$ , fica

$$
S_1\left(e^{j\omega}\right) = \sum_{m=-\infty}^{\infty} s_M(m)e^{-jM\omega m},\tag{17}
$$

que pode ser reconhecida como

$$
S_1\left(e^{j\omega}\right) = S_M\left(e^{jM\omega}\right). \tag{18}
$$

Desta vez a escala de freqüências de  $S_1\left(e^{j\omega}\right)$  é comprimida em  $M$  vezes em relação à escala de frequências de  $S_M \left( e^{j\omega} \right)$ , e portanto  $S_M \left( e^{j\omega} \right)$  é periódica com período  $2\pi/M$ . No entanto, como aumentamos a taxa de amostragem por um fator M, o sinal obtido deve ter energia somente na faixa  $-2\pi/M \leq \omega \leq 2\pi/M$ . Isso significa que é preciso passar o sinal  $s_1(n)$  por um filtro passa-baixas com corte em  $2\pi/M$ . Esse filtro é que realiza a interpolação do sinal original entre dois valores não-nulos de  $s_1(n)$  (por isso o nome de filtro interpolador...)

Repare que se tomarmos um sinal  $s(n)$  em uma taxa de amostragem  $f_a$ , subamostrarmos o sinal para uma taxa  $f_b = f_a/M$  como visto anteriormente, se voltarmos para a taxa original usando um interpolador, o ganho do filtro de interpolação tem de ser M na faixa de passagem.